$,$  tushu007.com

### <<大学计算机基础实验指导>>

 $<<$   $>>$ 

- 13 ISBN 9787115231550
- 10 ISBN 7115231559

出版时间:2010-9

页数:166

PDF

更多资源请访问:http://www.tushu007.com

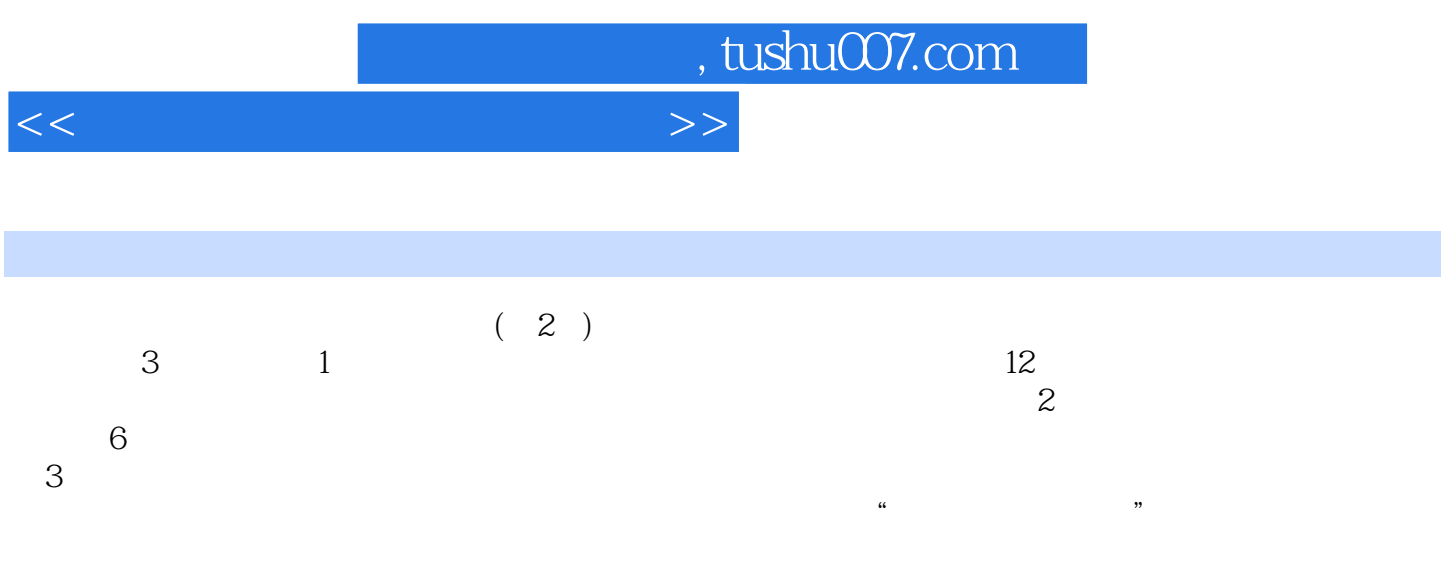

#### , tushu007.com

### $<<$  the set of the set of the set of the set of the set of the set of the set of the set of the set of the set of the set of the set of the set of the set of the set of the set of the set of the set of the set of the set

1 1 2 Windows XP 1 2 Windows XP 1 2 Windows XP 5 Wo 3 Windows XP 4 Word 2003 6 Word 2003<br>6 Word 2003 7 Excel 2003<br>9 PowerPoint 2003 10 PowerPoint 2003的表格处理 实验6 Word 2003文档的图文混排 实验7 Excel 2003的基本操作和图表的建立 8 Excel 2003 9 PowerPoint 2003 10 PowerPoint 9 PowerPoint 2003<br>10 PowerPoint<br>12 Internet 2<br>2 Word 2003 1 Windows XP<br>Vord 2003 2 Word 2003 5 PowerPoint 2003 3 Word 2003 4 Excel 2003<br>6 2 3  $6 \t 3 \t 1$  $2$  8 10 Windows XP 4 Word 5 Excel 6 件PowerPoint补充习题 第7章 计算机网络基础知识补充习题 第8章 Internet的应用补充习题

*Page 3*

# , tushu007.com

## $<<$

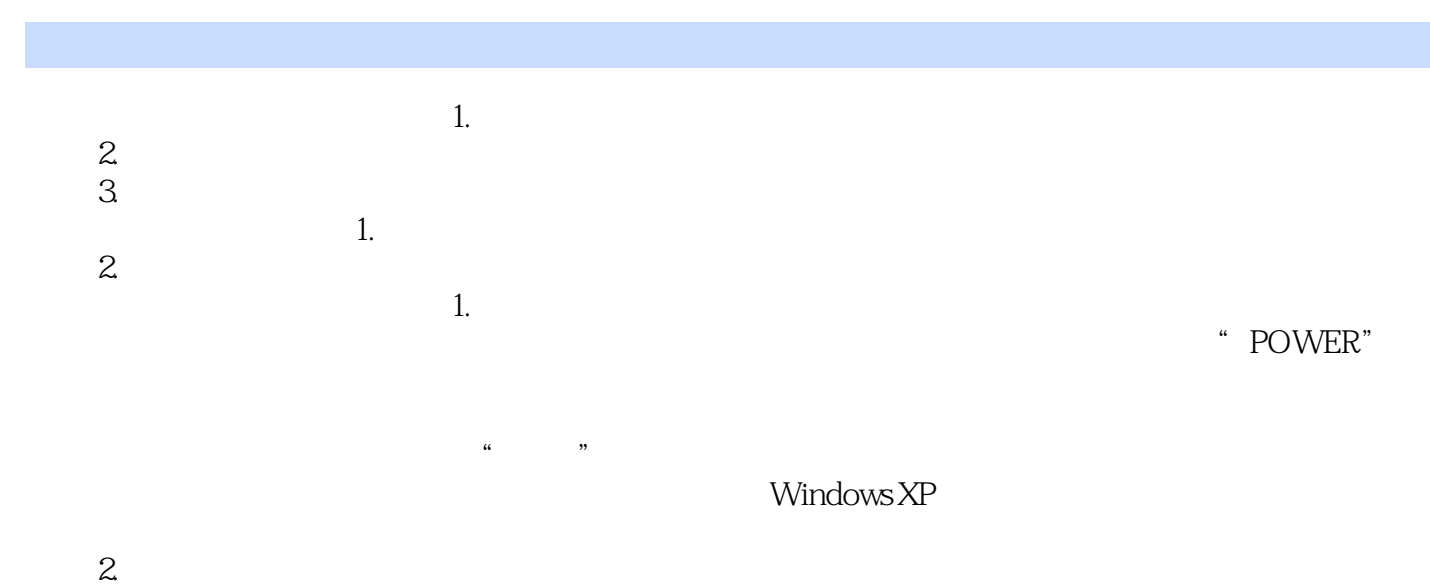

 $\alpha$ , and  $\alpha$  , and  $\alpha$  , and  $\alpha$  , and  $\alpha$  , and  $\alpha$  , and  $\alpha$  , and  $\alpha$ 

……

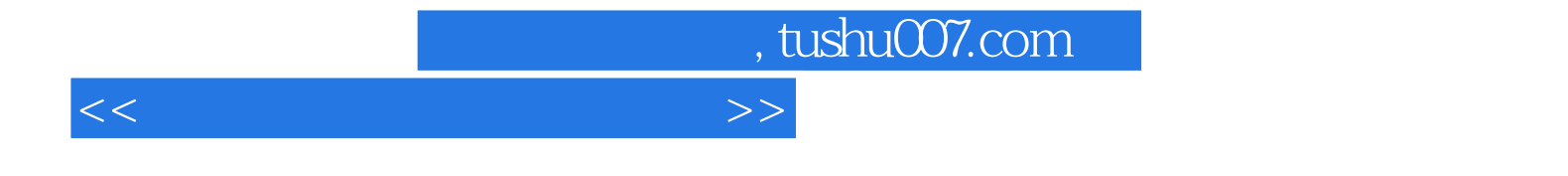

本站所提供下载的PDF图书仅提供预览和简介,请支持正版图书。

更多资源请访问:http://www.tushu007.com